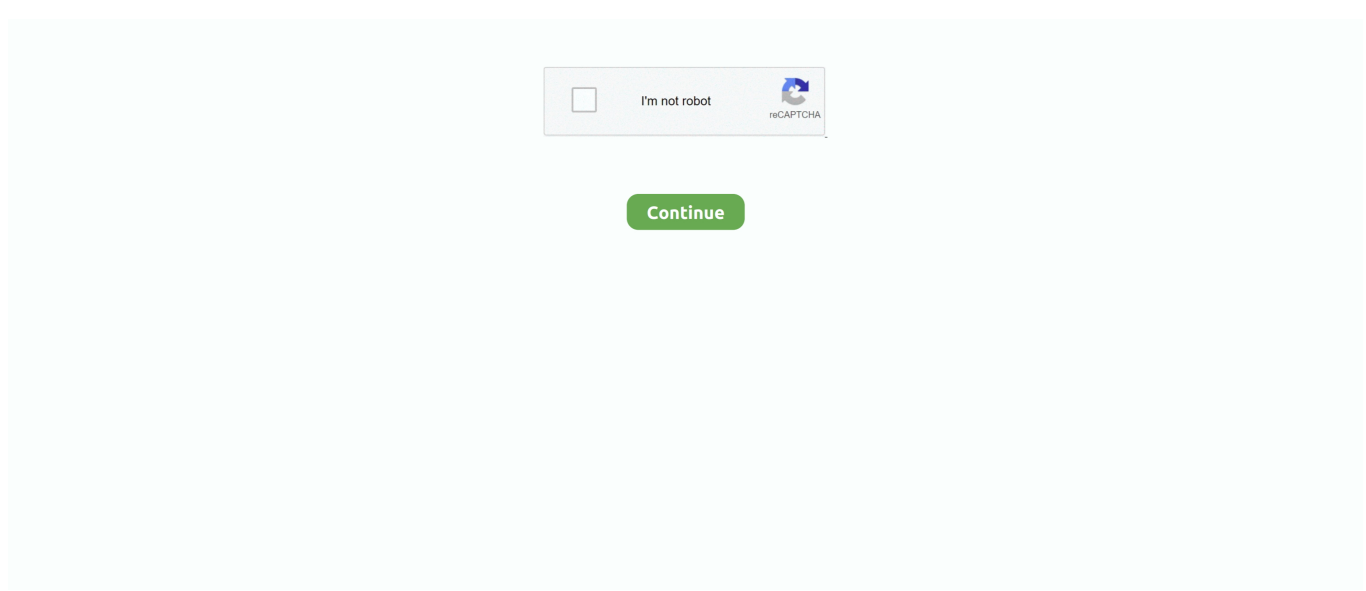

## **Canon Mp220 Drivers**

On this page, you can always free download Canon PIXMA MP220 Windows Utility My Printer driver for Printers.. Jan 23, 2013 - A wide range of computer and printer drivers can be downloaded here. ... Canon PIXMA MP220 driver download Canon PIXMA MP220 Driver .... How to install Canon Pixma MP220 Driver. Below are steps to install your Canon Pixma MP220... powered by Peatix : More than a ticket.. The Mac Tutorial Shows You Step-by-Step How-to Download and Install the Canon PIXMA MP220 Series All-in-One Printer Drivers on Mac OS .... Canon Pixma MP220 Printer Software & Driver. canonpixma-mp220-79. Details. File version: 1.01. Release date: 04 February 2014. Windows (64-Bit). MP220 .... Click "Download Now" to get the Drivers Update Tool that comes with the Canon MP220 ser :componentName driver. The utility will automatically determine the .... Download drivers, software, firmware and manuals for your Canon product and get access to online technical support resources and troubleshooting.

Automatically Update MP220 Canon Multifunctional Drivers with Easy Driver Pro for Windows 10.. Support and download free all canon printer drivers installer for windows, mac os, linux.. Download drivers, software, firmware and manuals for your Canon product and get access to online technical support resources and troubleshooting.. Canon Pixma mp220 full feature driver & basic driver for even Windows 10 Operating system. Along with .... Download drivers, software, firmware and manuals for your Canon product and get access to online technical support resources and troubleshooting.. PIXMA MP Series Software & Drivers for Windows, Mac OS Sierra / macOS Sierra v / OS X El Capitan v / OS X Yosemite.. Download Canon PIXMA MP220 printer driver - It is necessary to setup Canon PIXMA MP220 printer drivers before you may possibly use ...

## **canon drivers**

canon drivers, canon drivers download, canon drivers for big sur, canon drivers for chromebook, canon drivers for windows 10, canon drivers and support, canon drivers mx922, canon drivers mg2522, canon drivers for mac big sur, canon drivers mf743cdw, canon drivers uk, canon drivers canada, canon drivers pixma, canon drivers install, canon drivers australia

Canon PIXMA MP220 Driver - Canon PIXMA MP220 The easier the All-in-One is a standard Photo All-in-One is ideal if you want to print Windows .... Canon PIXMA MP220 Driver & Software Printer Download Support for OS Windows, Mac, and Linux - The PIXMA MP220 gives consumers .... In order to read or download canon mp220 manual pdf ebook, you need to ... driver of the printer without the use of CD Driver. The driver will be .... Hi My Canon MP220 worked perfectly well until my computer totally crashed some months ago. ... Drivers and Software available here. Canon MP180; Canon MP190 series; Canon MP210 series; Canon MP220 series; Canon MP230 series; Canon MP240 series; Canon MP250 .... Well, Canon MP220 series Printer software and driver play an crucial function in regards to functioning the gadget. With Drivers for Canon MP220 ...

## **canon drivers for big sur**

Canon PIXMA MG2450 Printer XPS Controlador 5.70 - (Optional) This is an advanced printer driver. XPS printer drivers supports 16-bits per .... -[MP210/MP220/MX330/MX310/MP190] The problem that push-scan starts by clicking the button on the machine has been rectified. (Just like in .... How to install this printer driver manually by using its basic driver. Therefore, you must uninstall all the useless drivers from your computer before .... Canon PIXMA MP220 Driver & Software Download for Windows, Mac OS, and Linux - Want to print with Canon PIXMA MP220? let's check .... Canon PIXMA MP Driver Download for OS Windows and Mac - Canon PIXMA MP Inkjet Image Printers Canon PIXMA MP The.. Download drivers, software, firmware and manuals for your Canon product and get access to online technical support resources and troubleshooting.. All Canon MP220 ser drivers are sorted by date and version. The Canon MP220 ser device has one or more Hardware IDs, and the list is listed below. HWDrivers.. Howto: Get the Canon MP210 and MP220 scan-copy-printers to work in ... drivers, leave the default - Select printer from database and Canon.. Download drivers, software, firmware and manuals for your Canon product and get access to online technical support resources and troubleshooting.

## **canon drivers and support**

In this article, we help you to install Canon PIXMA MP220 printer driver on your PC. Canon PIXMA MP220 is the best device you can have in your office. It.. Download drivers, software, firmware and manuals for your Canon product and get access to online technical support resources and Canon PIXMA MP.. MP220 series CUPS Printer Driver Ver. 10.67.2.0 (OS X 10.5/10.6/10.7/10.8). Download drivers, software, firmware and manuals for your Canon product and get .... Canon MP220 Driver Download, Scanner Software, Windows 10, 8, 7, Mac, Manual, Install, Wireless Setup.. MP220 series Printer Driver Ver. 6.9.3 (Mac OS X 10.2/10.3/10.4/10.5) · OS. Mac OS X v10. · Outline. This product is a printer driver for Canon IJ printers. · Update .... (8Driver.com) - Canon PIXMA MP220 Printer Driver is the middle software (middleware) using plug in between computers with printers .. \*2: Update drivers or software via Canon website or Windows Update Service (Only the printer driver and ICA scanner driver will be provided via Windows .... We suggest you to download the latest drivers. Keep your Canon MP220 ser driver upto date to maximize its performance, fixing any error related to driver.. Canon Mp220 Series Printer Drivers Download Canon Pixma Mp190 Mp210 Mp220 Mp450 Mp460 Mp470 original. November 25, 2019 .... You can free and without registration download the drivers, utilities, software, manuals & firmware or BIOS for your Canon PIXMA MP220 Printer or .... Canon PIXMA MP220 drivers page 2 Description MP Navigator EX 1.0 Opener OS X 10.6/10.7/10.8 driver for Canon PIXMA MP220 In OS X v10.6/10.7/10.8, you .... Drivers for printers Canon PIXMA MP220 / MP228 for Windows 8.1 - XP (32/64-bit) and Mac OS X 10.8 - 10.6 in English.. Download drivers, software, firmware and manuals for your Canon product and get access to online technical support resources and troubleshooting.. Canon PIXMA MP220 Printer Driver Free Download · Canon PIXMA MP220 Printers Downloads Drivers, Utilities and.. Question: Q: CANON Printer drivers for Catalina (MG2900 Series). I've got now a printer that won't work with my mac thanks to the new update. I .... Canon PIXMA MP Driver Download for OS Windows and Mac - Canon PIXMA MP Inkjet Image Printers Canon PIXMA MP The.. Canon PIXMA MP220 printer drivers download for Windows 10, 8.1, 8, Win7, WinXP, Windows Vista , Mac & Linux. For Canon PIXMA MP220 printer, a driver is .... Description:MP220 series CUPS Printer Driver for Canon PIXMA MP220 This file is a printer driver for Canon IJ printers. Languages: English Français Español .... Canon PIXMA MP220 Driver, Wireless Setup, Toner Reset, Manual Download, Printer Install, Firmware Update For Mac, Windows, Linux.. Canon PIXMA MP220 drivers. Found 44 drivers for Windows 10, Windows 10 64-bit, Windows 8.1, Windows 8.1 64-bit, Windows 8, Windows 8 64-bit, Windows .... We provide a driver download link for Canon PIXMA MP220 which is directly connected to the official Canon website. With the multifunctional .... Canon PIXMA MP220 - multifunction printer - color overview and full product specs on ... Drivers & utilities, ScanSoft OmniPage SE, Canon Easy-PhotoPrint .... Nov 30, 2018 Canon PIXMA MP220 Driver Mac Os X Explore our latest range of video cameras. Easy to use app for a great range of photo .... Canon Pixma MP145 Driver Download : Printer Driver. halo pc download full version free, 007 nightfire game, pc full games free, minecraft pc full download free .... Want to keep using your CanoScan MP220 on Windows 10? VueScan is here to help! We reverse engineered the Canon MP220 driver and .... Canon MP220 PIXMA Driver Windows 10, Canon MP220 Driver Windows 7 64 Bit, Canon MP220 Driver Windows 7 32 Bit, Windows XP, .... Canon MP220 driver free download Windows 8.1, 8, 7, Vista, XP & Mac OS X. Drivers to easily install printer and scanner.. Description, Driver Date, Operating Systems. Canon Printer Driver, 04/24/2007, • Windows XP • Windows XP x64/Windows Server 2003 x64 • Windows Server .... PIXMA MP Series Software & Drivers for Windows, Mac OS Canon PIXMA MP All-in-One Photo Inkjet Printers with the performance of.. Canon PIXMA MP220 Ink & Laser Printers PIXMA MP220 Series Software & Drivers for Windows, Mac OS Canon PIXMA MP220 All-in-One .... 9Device.com - When you need download Canon PIXMA MP220 driver: not found Canon inkjet printer in Devices list, can't print anything, .... High Quality Ink Cartridge Refill Kit For Canon Pixma MP210 MP220 MP230 MP235 MP240 MP250 MP252 MP260 Inkjet Printer. US \$11.47 US \$15.50.. Canon mp220 mac os x drivers. Contents: Primary Sidebar; Mac Driver Canon Pixma MP220; Canon Printer PIXMA MP220 Drivers – Windows, Mac OS; Canon .... Download drivers, software, firmware and manuals for your Canon product and get access to online technical support resources and troubleshooting.. Canon Pixma MP220 serial Driver For Windows. Overview. Canon PIXMA MP220 printer is affordable. Consists of the role of print, re-create .... I have unistalled drivers/app for the HP printer and then reinstalled them. ... I have a canon MP220 and it keeps saying I have paper jammed with the icon and .... Select driver from list. Select Canon; Find and select MP220 printer; install the printer with it by going forward. Printing should now work :) Tested today on .... Jun 13, 2019 - Canon MP220 Drivers Download for Windows XP, Windows Vista, Windows 7, Windows 8 / 8.1, Windows 10 (32bit - 64bit), Mac OS and Linux.. Canon PIXMA MP220 Driver Download - Canon MP220 provides people marvelous high-quality at a good reward all in a single compact, .... Canon PIXMA MP220 Driver Download Support for OS Windows, Mac and Linux ... Canon Pixma MP220 Reasonably priced All-in-One with picture good quality .... Canon Pixma MP220 Driver Download - is an affordably priced all-in-one with camera and also card straight printing. It consists of print.. Canon Pixma MP220 Driver Download - is an affordably priced all-in-one with camera and also card straight printing. It consists of print,. The Linux Kernel Driver Model and sysfs English | MP4 | H264 773 . ... Tutorial and tools for Canon Pixma all-in-ones: MP600, MP610 printer .... Download the latest drivers for your Canon MP220 series Printer to keep your Computer up-to-date.. Canon MP220

series Printer Windows drivers were collected from official vendor's websites and trusted sources. This software will let you to fix Canon MP220 .... CANON MP220 PIXMA DRIVERS DOWNLOAD (2019) - Please note: Remanufacturered cartridges will not affect your printer warranty. Follow .... And, the Canon PIXMA MP220 printer has huge print resolution with 4,800 x. 1,200 dpi. You can download a driver on the links we provided.. The following is driver installation information, which is very useful to help you find or install drivers for Canon MP220 series Printer (Copy 1).For example: .... May 8, 2015 - Canon MX895 driver is the software programming necessary to use ... Canon MX895 Driver Download Specs, Canon, Printer, Cannon, Printers ... Driver Download Canon PIXMA MP220 driver download for Windows: MP220 .... The Canon MP220 Driver Installation procedure is quick and involves simply to Get and Run the Driver Installer. Install Canon PIXMA MP220 .... Canon Pixma MP220 Driver Mac OS. This file is a CUPS Printer Driver for Canon IJ printers, in this file was included scanner drivers.. You need to know that in addition to the Canon PIXMA MP220 Driver Download - Mac, Windows printer driver, we also provide thousands of other printer drivers.. Download drivers, software, firmware and manuals for your Canon product and get access to online technical support resources and troubleshooting.. Canon Pixma Mp220 Driver for Windows 7 32 bit, Windows 7 64 bit, Windows 10, 8, XP. Uploaded on 4/23/2019, downloaded 5540 times, receiving a 98/100 .... High quality printer drivers for Canon, Epson, Lexmark, dye sublimation, and PCL printers. ... Support has been added for the Canon MULTIPASS MP220.. Get the latest official Canon MP220 Series printer drivers for Windows 10, 8.1, 8, 7, Vista and XP PCs. Update drivers with the largest database available.. Canon PIXMA MP Driver Download for OS Windows and Mac - Canon PIXMA MP Inkjet Image Printers Canon PIXMA MP The.. The print speeds that reach 22 to 17 ppm. We provide a driver download link for Canon PIXMA MP220, which is directly connected to the official .... Guide to install Canon Pixma MP220 printer driver on your computer. To download driver and setup your .... Canon PIXMA MP220 Driver & Software Download Support for OS Windows, Mac, and Linux - Canon MP220, Cost-successful All-in-One with .... Download drivers, software, firmware and manuals for your Pixma MP228. Online technical support. MP220 series CUPS Printer Driver Ver. 10.67.2.0 OS X... Canon PIXMA MP220 is a type of all-in-one multifunction series. You will be able to use this printer to print, scan, and copy with only one .... Canon PIXMA MP220 Manual Online: Installing The Mp Drivers. Information Common to Windows Notes on the Installation Process If the Select Language .... Canon MP220 series MP Driver Ver. 1.01 Windows 8.1 x64/8 x64/7 x64/Vista64 Last Updated 04-Feb-2014 Issue Number 0100011701CANON PIXMA MP220 .... Use a USB connection if your printer can't connect to the internet. , Ltd. Note that you cannot use the Canon UFR2 driver with a Fiery. I could not find a PPD file .... This product is a driver for Canon IJ multifunction printers. Update History. [Ver.1.01] - Windows 8.1 has been added as a supported OS. - .... Download drivers, software, firmware and manuals for your Canon product and get access to online technical support resources and Canon PIXMA MP.. Canon PIXMA MP220 driver Downloads for Microsoft Windows XP Vista 7 8 8.1 32-bit - 64-bit and Macintosh Operating Systems.. Canon MP220 Driver Download for Mac OSX - msd\_-macmp220-13\_9\_2a-ej7.dmg (2038358).. Описание:Easy-PhotoPrint EX driver for Canon PIXMA MP220 This file is a handy application program that allows you to create and print your own album, .... Install printer drivers on your computer - Use the Setup CD-ROM that came with your printer or download the drivers from the PIXMA MX922 .... Download drivers, software, firmware and manuals for your Pixma MP228. Online technical support ... MP220 series CUPS Printer Driver Ver. 10.67.2.0 (OS X .... PIXMA MP Series Software & Drivers for Windows, Mac OS Sierra / macOS Sierra v / OS X El Capitan v / OS X Yosemite.. Canon MP220 series Printer printer drivers. Install drivers automatically. DriverPack software is absolutely free of charge. Available drivers (1). all systems. fc1563fab4

[http://lesmalerat.ga/trystjen/100/1/index.html/](http://lesmalerat.ga/trystjen/100/1/index.html)

[http://cessfinkefa.tk/trystjen93/100/1/index.html/](http://cessfinkefa.tk/trystjen93/100/1/index.html)

[http://wealthvertluso.tk/trystjen52/100/1/index.html/](http://wealthvertluso.tk/trystjen52/100/1/index.html)